# 17 - Login

Login Interface: ASCII set in YaST for no graphic login.

This way the **xdm** daemon responsible for graphic login will not be loaded.

Some programs are useful to get the list of the last logins that happened:

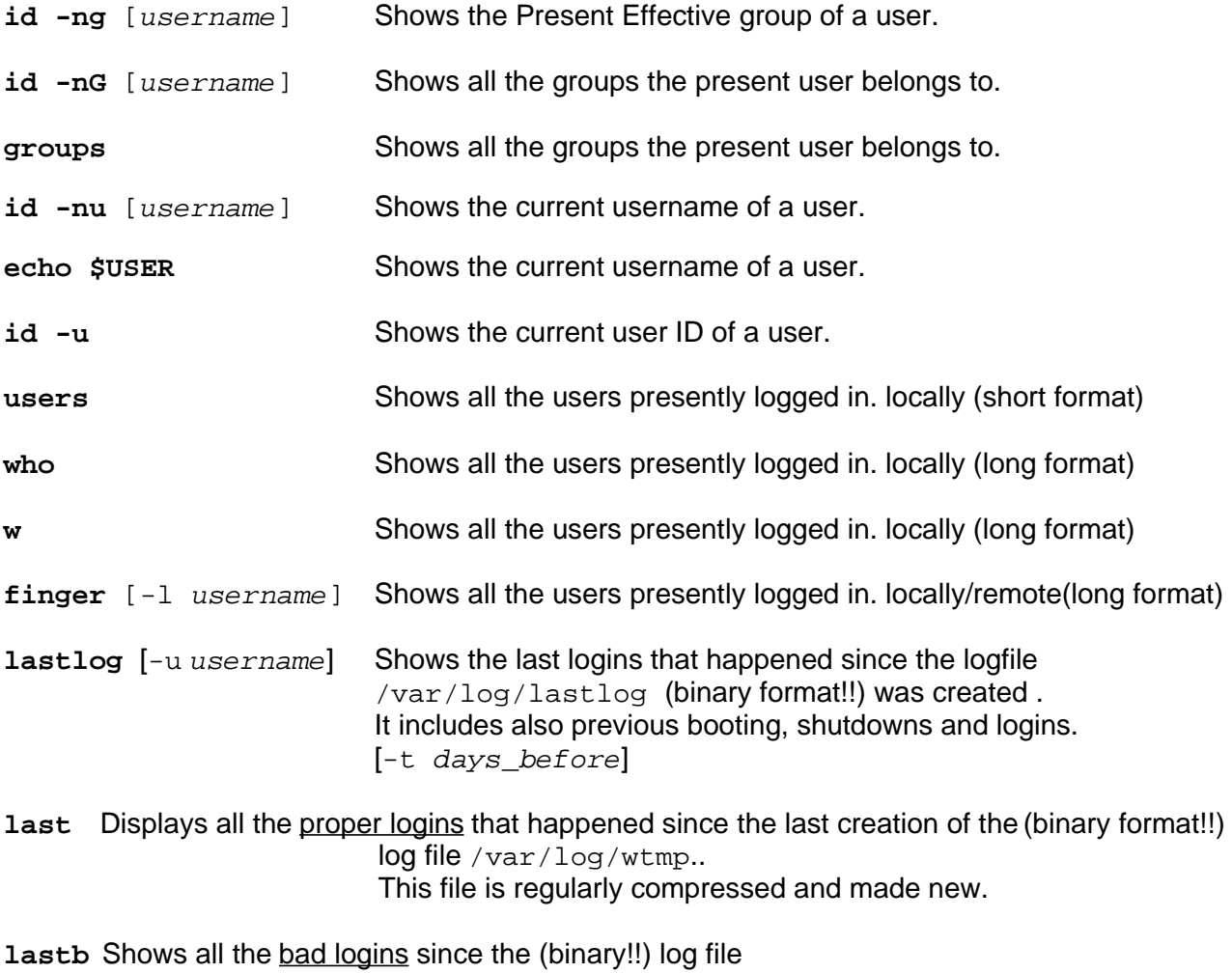

/var/log/btmp was created.

## Login Sequence

**mingetty** is started by **init** after default runlevel or after a shutdown of itself in atty.

## - **mingetty**

- 1. Displays Banner: the content of /etc/issue or /etc/issue.net
- 2. Prompts for a login name and waits for the username
- 3. Starts the /bin/login command with the *username* as argument.

- **login**

- 1. Reads /etc/login.defs and /etc/pam.d/login
- 2. Authenticates the user using PAM, /etc/passwd and /etc/shadow
- 3. Sets HOME, PATH, SHELL, TERM, MAIL, & LOGNAME env. variables.
- 4. Starts /bin/bash shell.

- **bash**

- 1. Displays the content of /etc/motd
- 2.Reads /etc/profile

- Reads /etc/profile.local (if exists)

- 3. Reads ~/**.**profile (if exists)
	- Reads ~/**.**bashrc (if exists)
		- Reads ~/**.**alias (if exists)
- 4. Presents **prompt** and waits for user commands.

Logins sequence done through **login** or **su**:

**login username** and **su -l username** or **su - username**

```
(login only)----> /etc/motd
/etc/profile -> /etc/profile.local
~/.profile -> ~/.bashrc -> ~/.alias
```
### **su username**

```
~/.bashrc ---> /etc/profile -> /etc/profile.local
            ---> ~/.alias
Note that with su username, the \sim/. profile is not read.
```
**mingetty** excape sequences recognized in the /etc/issue file:

- \d insert current day (localtime),
- \1 insert line on which mingetty is running,
- \m inserts machine architecture (uname -m),
- \n inserts machine's network node hostname (uname -n),
- \o inserts domain name,
- $\chi$  inserts operating system release (uname -r),
- \t insert current time (localtime),
- $\succeq$  inserts operating system name,
- $\U$  inserts the current number of users which are currently logged in.  $\U$  inserts "n users", where as  $\u$  only inserts "n".
- $\forall v$  inserts operating system version (uname  $-v$ ).

### EXAMPLE

Linux os i386 #1 Tue Mar 19 21:54:09 MET 1996 was produced by putting "\s \n \m \v" into /etc/issue.